## **PENERAPAN ALGORITMA** *FAST CORNER* **PADA APLIKASI PEMBELAJARAN PENGENALAN TATA SURYA UNTUK ANAK BERBASIS** *AUGMENTED REALITY*

## **Skripsi**

Diajukan Sebagai Salah Satu Syarat Untuk Memperoleh Gelar Sarjana Jenjang Strata Satu (S1) Pada Program Studi Teknik Informatika Fakultas Teknik Universitas Muhammadiyah Ponorogo

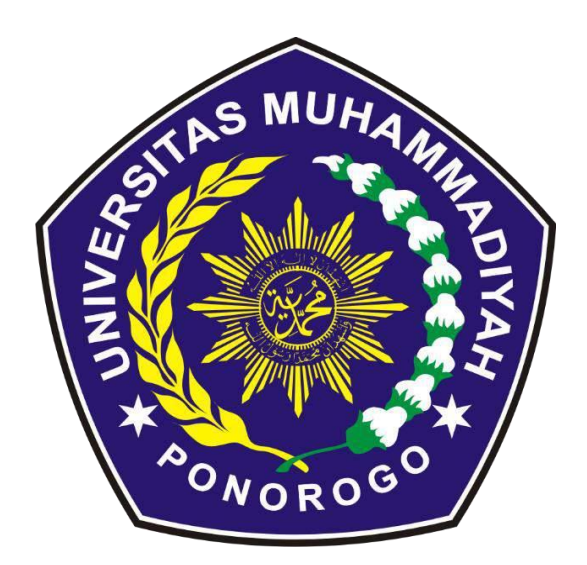

**Brillian Deni Nurfaisandi 18532982**

# **PROGRAM STUDI TEKNIK INFORMATIKA FAKULTAS TEKNIK UNIVERSITAS MUHAMMADIYAH PONOROGO 2022**

## **HALAMAN PENGESAHAN**

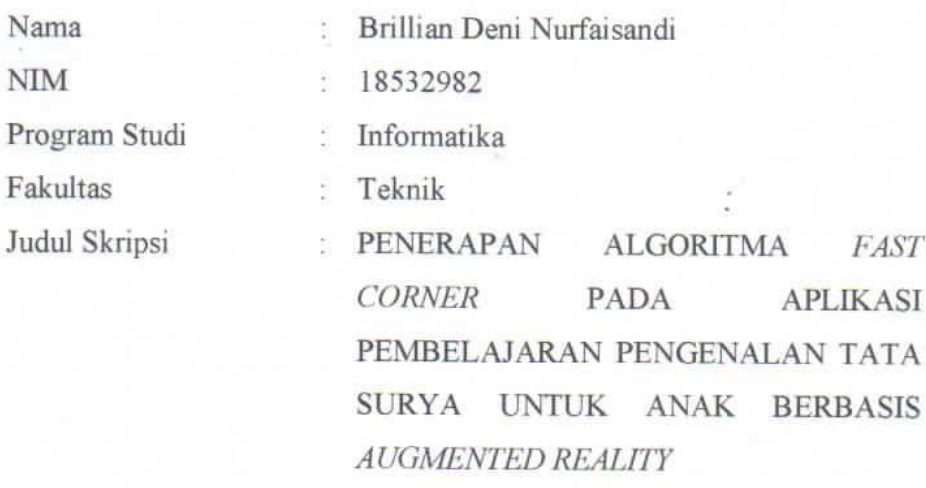

Isi dan formatnya telah disetujui dan dinyatakan memenuhi syarat untuk melengkapi persyaratan guna memperoleh Gelar Sarjana pada program studi Teknik Informatika Fakultas Teknik Universitas Muhammadiyah Ponorogo

Ponorogo, April 2022

Dosen Pembimbing I,

Ismail Abdurroz S.Kom M.Kom NIK. 19880728 201804 13

Dosen-Pembimbing II,

Khoiru Nurfitri, S.Kom., M.Kom NIK. 19920430 201803 13

Mengetahui

Menyetujui

Ketua Program Studi Teknik Informatika

Adi Fajaryanto C, S. Kom., M. Kom

NIK. 19840924 201309 13

**S MUL** Kurniawan, S.T., M.T.

**Dekan Fakultas Teknik**,

<span id="page-1-0"></span>NIK. 19771026 200810 12

#### **PERNYATAAN ORISINALITAS SKRIPSI**

<span id="page-2-0"></span>Yang bertanda tangan dibawah ini :

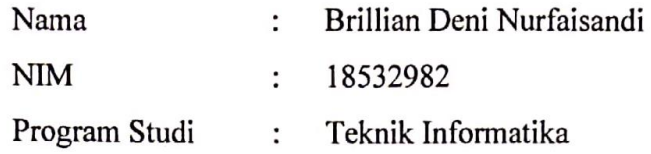

Dengan ini menyatakan bahwa Skripsi saya dengan judul: "Penerapan Algoritma *Fast Corner* Pada Aplikasi Pembelajaran Pengenalan Tata Surya Untuk Anak Berbasis *Augmented Reality*" bahwa berdasarkan hasil penelusuran berbagai karya ilmiah, gagasan dan masalah ilmiah yang saya rancang/teliti di dalam Naskah Skripsi ini adalah asli dari pemikiran saya. Tidak terdapat karya atau pendapat yang pernah ditulis atau diterbitan oleh orang lain, kecuali yang secara tertulis dikutip dalam naskah ini dan disebutkan dalam sumber kutipan dan daftar pustaka.

Apabila teryata di dalam Naskah Skripsi ini dapat dibuktikan terdapat unsur – unsur plagiatisme, saya bersedia Ijazah saya dibatalakn, serta diproses sesuai dengan peraturan perundang-undangan yang berlaku.

Demikian peryataan ini dibuat dengan sesungguhnya dan dengan sebenarbenarnya

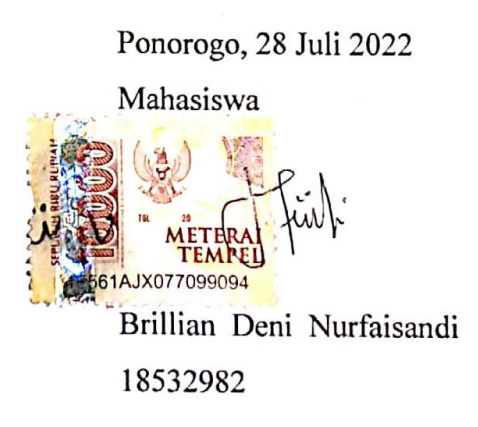

#### **BERITA ACARA UJIAN**

<span id="page-3-0"></span>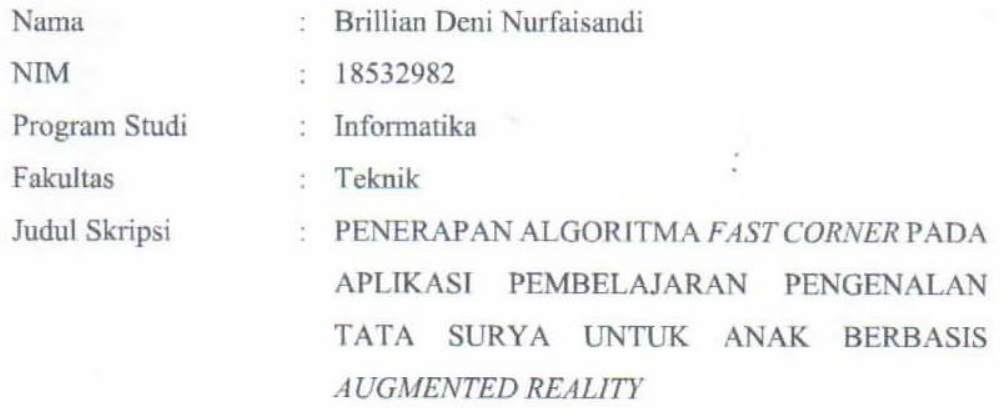

Telah diuji dan dipertahankan dihadapan Dosen penguji tugas akhir jenjang Strata Satu (S1) pada:

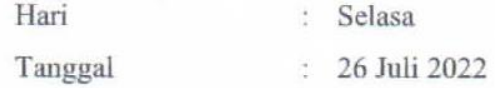

Dosen Penguji

Dosen Penguji I,

(Mohammad Bhanu S, S.T., M.Kom) NIK. 19800225 201309 13

Dosen Penguji II, IN (Indah Puji/Astuti, S.Kom., M.Kom)

NIK. 19860424 201609 13

Mengetahui

Dekan Fakultas Teknik,

urniawan, S.T., M.T) (Edy

NIK. 19771026 200810 12

Ketua Program Studi Teknik Informatika

(Adi Fajaryanto C, S. Kom., M.Kom) NIK. 19840924 201309 13

## **BERITA ACARA BIMBINGAN SKRIPSI**

<span id="page-4-0"></span>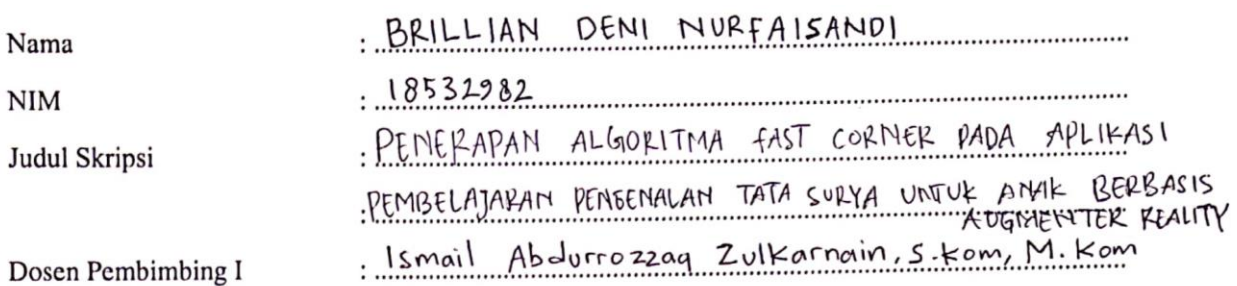

### PROSES PEMBIMBINGAN

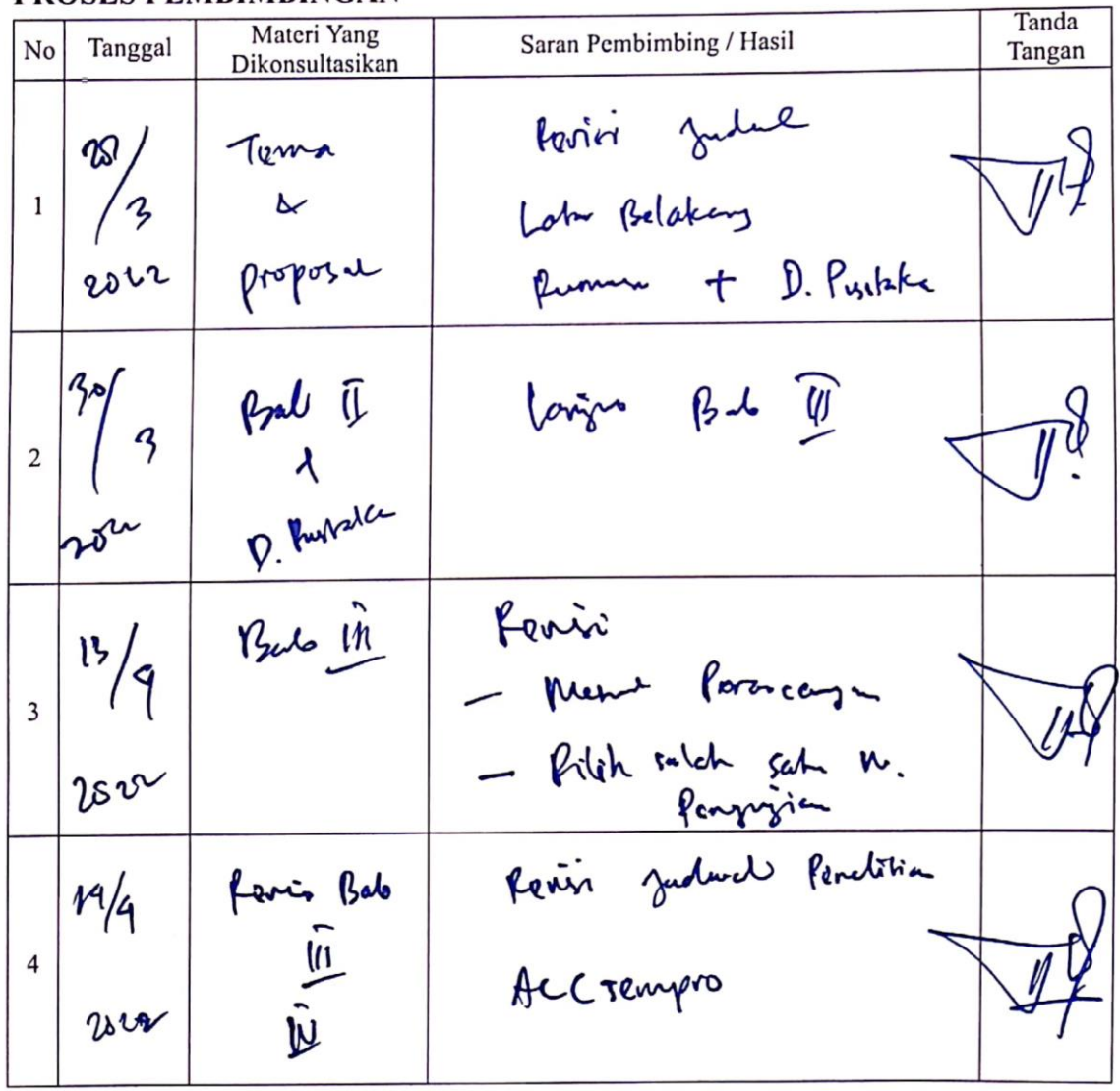

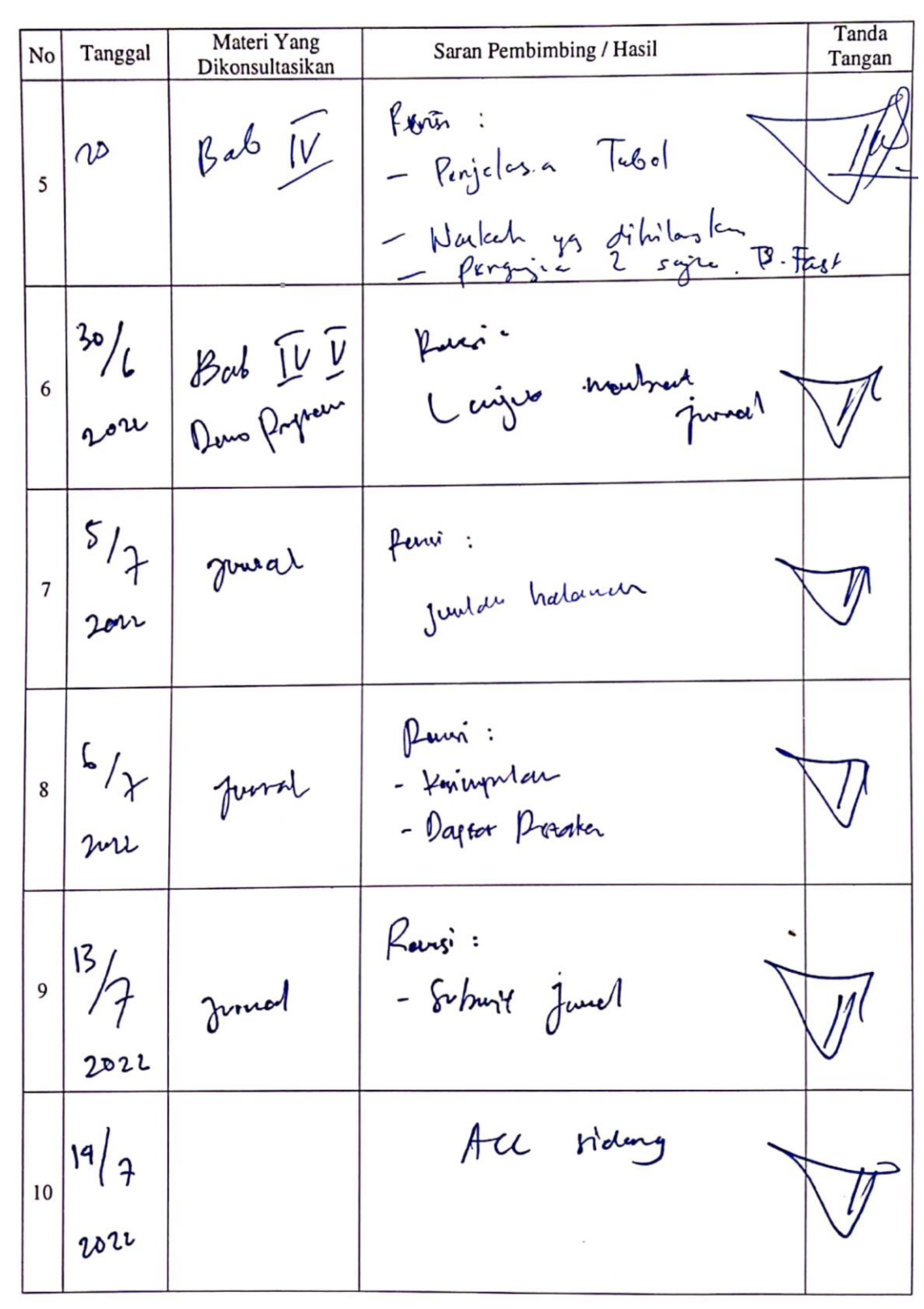

## **BERITA ACARA BIMBINGAN SKRIPSI**

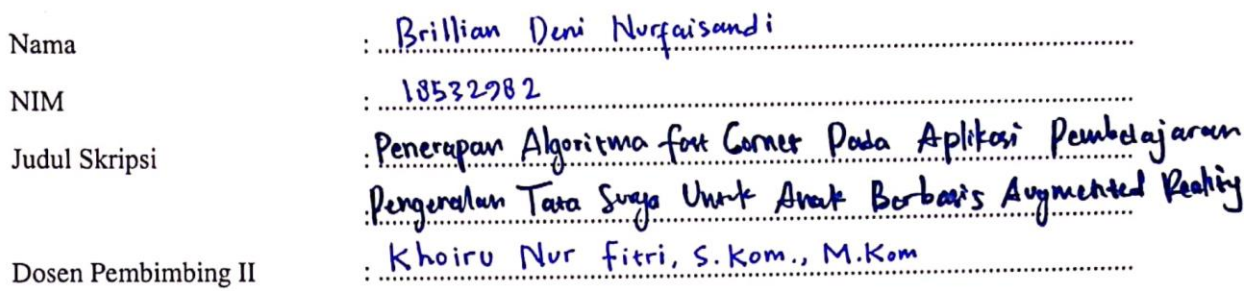

## PROSES PEMBIMBINGAN

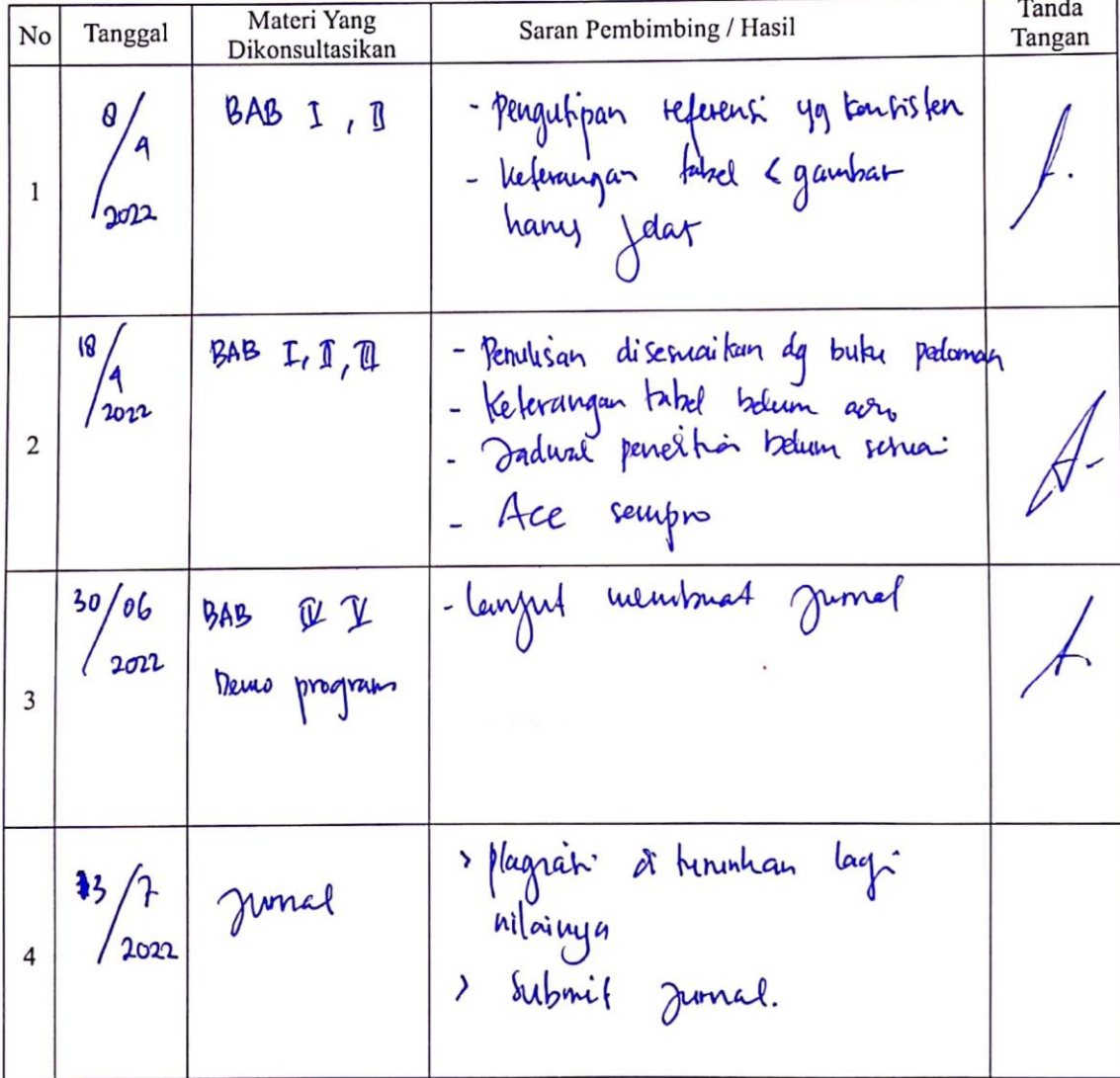

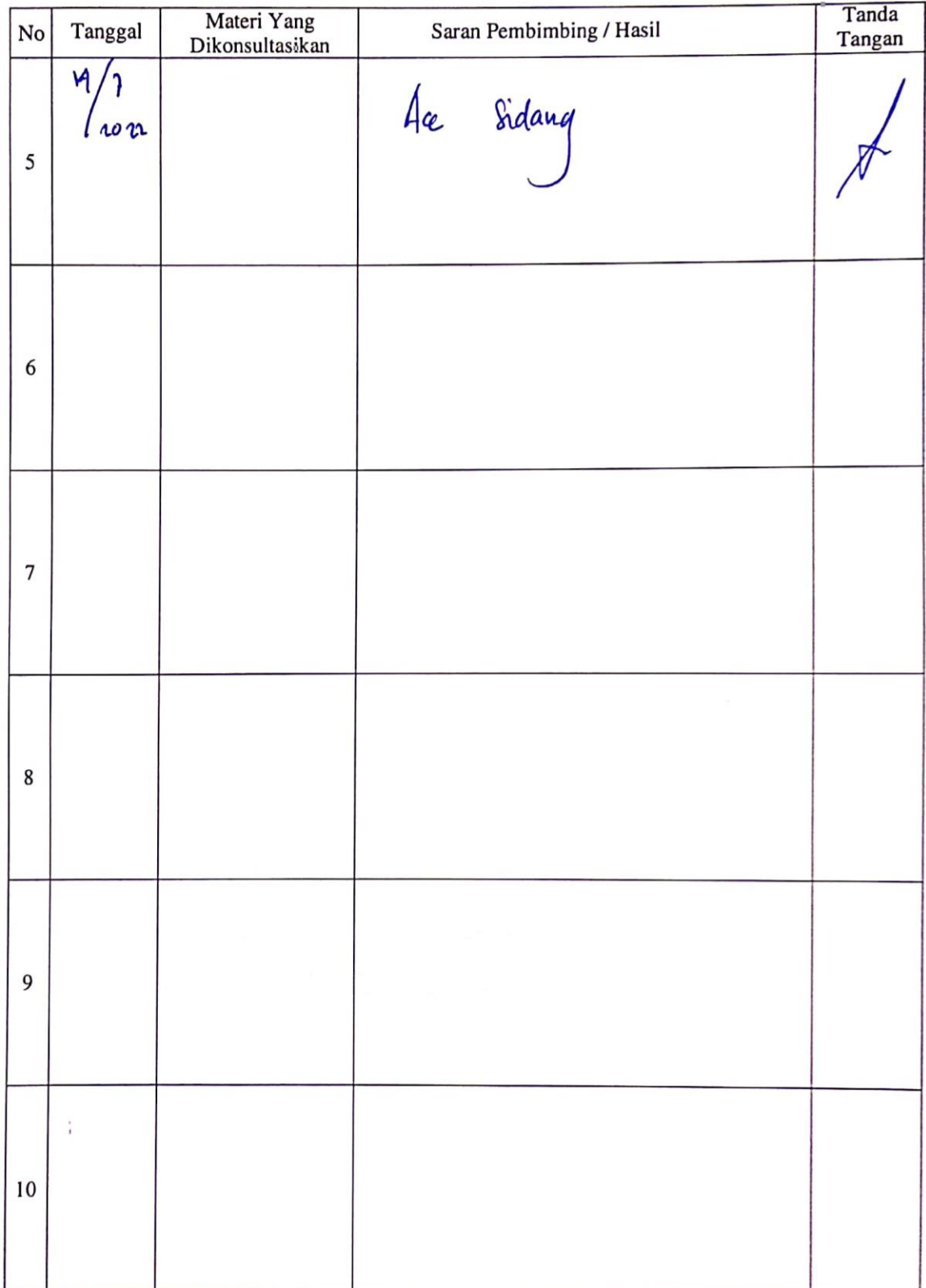

#### **MOTTO DAN PERSEMBAHAN**

<span id="page-8-0"></span>Sesungguhnya bersama kesukaran itu ada kemudahan.

Karena itu bila kau telah selesai (mengerjakan yang lain)

dan kepada Tuhan, berharaplah

(QS Al Insyirah : 6-8)

Kau sebaiknya bekerja keras, dan jangan sampai tertinggal

(Gojo Satoru – Gege Akutami)

Tidak ada waktu yang akan terbuang sia-sia jikalau

waktu luang tersebut terasa menyenangkan

hati dan pikiran

(Brillian Deni N.)

Skripsi ini penulis persembahkan untuk Ayah dan Ibu tercinta,

 $\bullet$ 

serta seluruh keluarga yang tidak putus memberikan

doa, dukungan, motivasi, kepercayaan dan kasih sayang kepada penulis.

#### **PENERAPAN ALGORITMA FAST CORNER PADA APLIKASI PEMBELAJARAN PENGENALAN TATA SURYA UNTUK ANAK BERBASIS AUGMENTED REALITY**

Brillian Deni Nurfaisandi, Ismail Abdurrozzaq Zulkarnain, Khoiru Nurfitri Program Studi Teknik Informatika, Fakultas Teknik, Universitas Muhammadiyah Ponorogo e-mail : [sandibrillian@gmail.com](mailto:sandibrillian@gmail.com)

#### **ABSTRAK**

<span id="page-9-0"></span>Pendidikan adalah bentuk dari usaha yang sadar dan juga terjadwal guna terwujudnya nuansa dan proses belajar. Pendidikan dan pembelajaran bukan hanya dilakukan pada instansi sekolah saja, akan tetapi andil dari kedua orang tua yang aktif didalam proses suport serta memperjuangkan peningkatan kualitas dari pendidikan anak, baik secara formal ataupun informal itu sangat penting. Terdapat mata pelajaran IPA (Ilmu Pengetahuan Alam) yang diajarkan ke tingkat Sekolah Dasar, pada bidang IPA terdapat materi tentang tata surya. Buku merupakan sebuah media pendidikan yang ketika ini kerap dipergunakan didalam aktivitas belajar mengajar. Akan tetapi media ini dirasa belum relatif efektif agar materi bisa atau dapat disampaikan, terlebih materi yang cukup kompleks seperti tata surya ini. Perlu memberikan alat yang mampu berdampak positif untuk dipergunakan untuk perantara komunikasi didalam kegiatan belajar mengajar. *Augmented Reality* dapat digunakan menjadi media pembelajaran serta pengenalan mengenai delapan planet didalam tata surya, hasil tinjauan beberapa penelitian perihal AR ini didalam pendidikan disimpulkan bahwasanya dengan media perantara *Augmented Reality* mampu memberikan berbagai pengalaman dan kemanfaatan belajar yang efektif dan berdampak positif untuk siswa itu. Hasil dari penelitian ini adalah sebuah aplikasi pembelajaran dan pengenalan planet 3D berbasis *Augmented Reality* dengan menerapkan *Fast Corner Detection*. Pengujian algoritma FCD ini memiliki hasil bagus yaitu pendeteksian kurang dari 1 detik pada jarak dan sudut normal.

**Kata kunci :** *Augmented Reality, Fast Corner Detection, Ilmu Pengetahuan Alam, Multimedia Development Life Cycle, Planet*

#### **KATA PENGANTAR**

<span id="page-10-0"></span>Bismillahhirrahmannirrahim.

Dengan mengucap Syukur Alhamdulillah saya panjatkan kehadirat Allah SWT yang telah memberikan kekuatan, kesehatan, berkah serta rahmatnya sehingga penulis dapat menyelesaikan skripsi yang berjudul "Penerapan Algoritma *Fast Corner* Pada Aplikasi Pembelajaran Pengenalan Tata Surya Untuk Anak Berbasis *Augmented Reality*" ini.

Skripsi ini dibuat bertujuan agar memenuhi syarat untuk kelulusan mata kuliah skripsi pada Fakultas Teknik Universitas Muhammadiyah Ponorogo. Penulis menyadari bahwasanya setiap karya yang diciptakan manusia tidak terlepas dari kekurangan. Demikian pula yang terjadi pada penulis sendiri, selama proses penyusunan skripsi ini tidak terlepas dari berbagai pihak yang senantiasa membantu dan membimbing penulis. Untuk itu penulis menyampaikan terimakasih kepada:

- 1. Bapak Dr. Happy Susanto, M.A selaku rektor Universitas Muhammadiyah Ponorogo
- 2. Bapak Edy Kurniawan, S.T., M.T. selaku dekan Fakultas Teknik Universitas Muhammadiyah Ponorogo
- 3. Bapak Adi Fajaryanto Cobantoro, S.Kom., M.Kom. selaku ketua Program Studi Teknik Informatika Universitas Muhammadiyah Ponorogo
- 4. Bapak Ismail Abdurrozzaq Zulkarnain, S.Kom., M.Kom selaku dosen Pembimbing I, yang telah membimbing dan mengarahkan penulis sehingga dapat menyelesaikan skripsi ini.
- 5. Ibu Khoiru Nurfitri, S.Kom., M.Kom. selaku dosen Pembimbing II, yang telah membimbing dan mengarahkan penulis sehingga dapat menyelesaikan skripsi ini.
- 6. Segenap dosen Fakultas Teknik Program Studi Informaika Universitas Muhammadiyah Ponorogo yang telah memberikan pendidikan dan memberikan ilmu selama kuliah dan seluruh staf yang selalu sabar dalam melayani segala bentuk administrasi.
- 7. Ayah dan Ibu tercinta, dan juga seluruh keluarga yang mana tidak putus memberikan doa, motivasi, dukungan, kepercayaan dan kasih sayang kepada penulis.
- 8. Segenap teman teman semua terkhusus teman satu perjuangan Program Studi Teknik Informatika Universitas Muhammadiyah Ponorogo 2018, yang telah menjunjung tinggi kekompakan pada proses pembelajaran dikampus tercinta.

Penulis menyadari bahwasanya didalam skripsi ini terdapat kekurangan kekurangan dari sisi penulisan ataupun materi yang dipaparkan. Oleh karena itu, kritikan dan juga saran yang dapat membagun sangatlah dinantikan dari semua pihak. Penulis harap semoga skripsi ini dapat bermanfaat bagi pembaca dimasa yang akan datang, Aamin yarabbal alaminn.

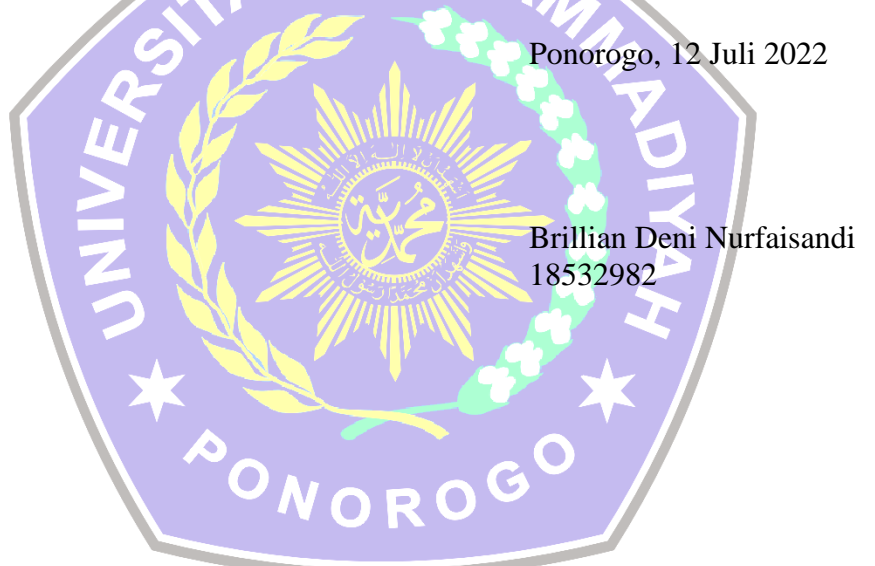

## **DAFTAR ISI**

<span id="page-12-0"></span>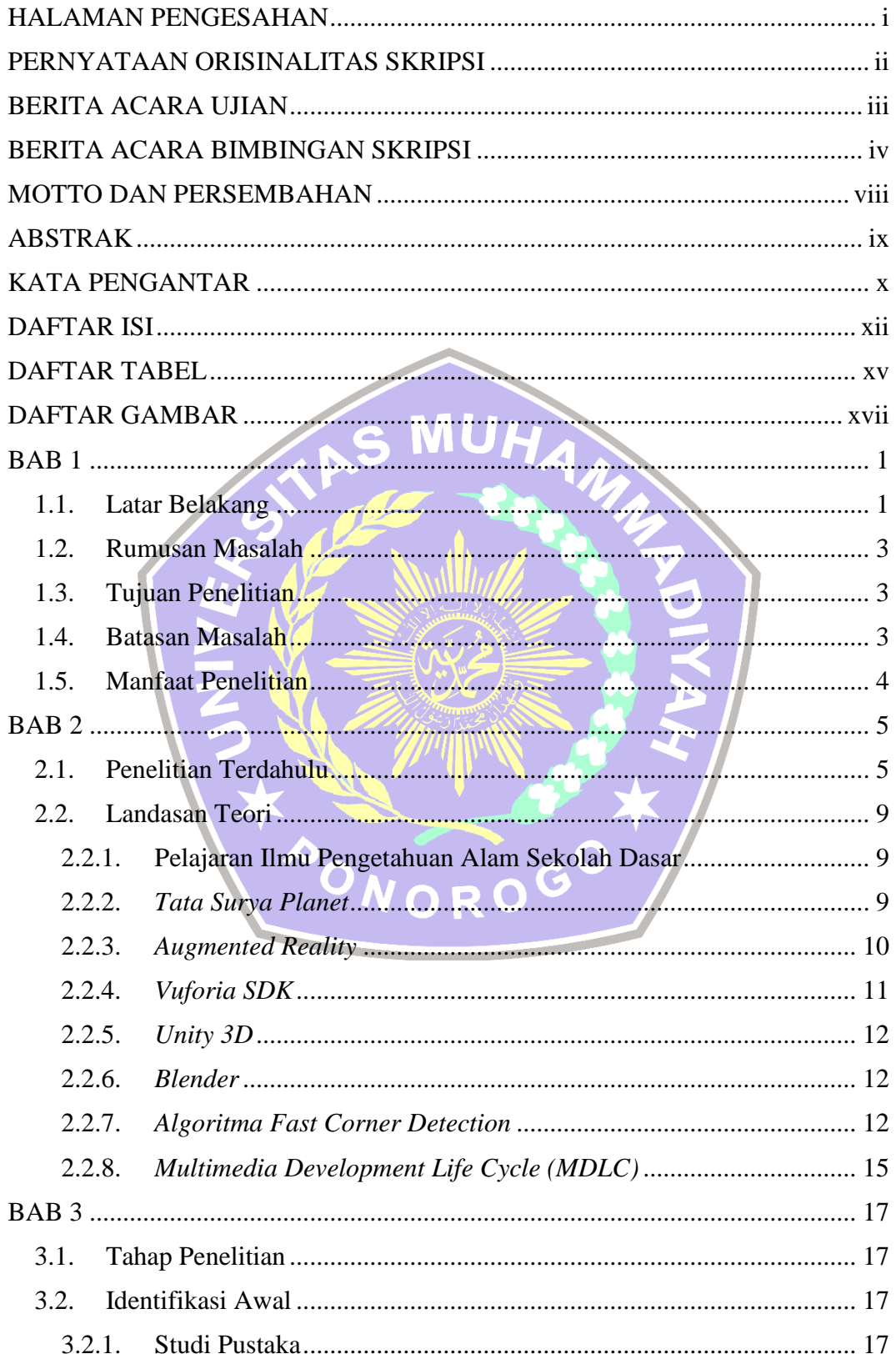

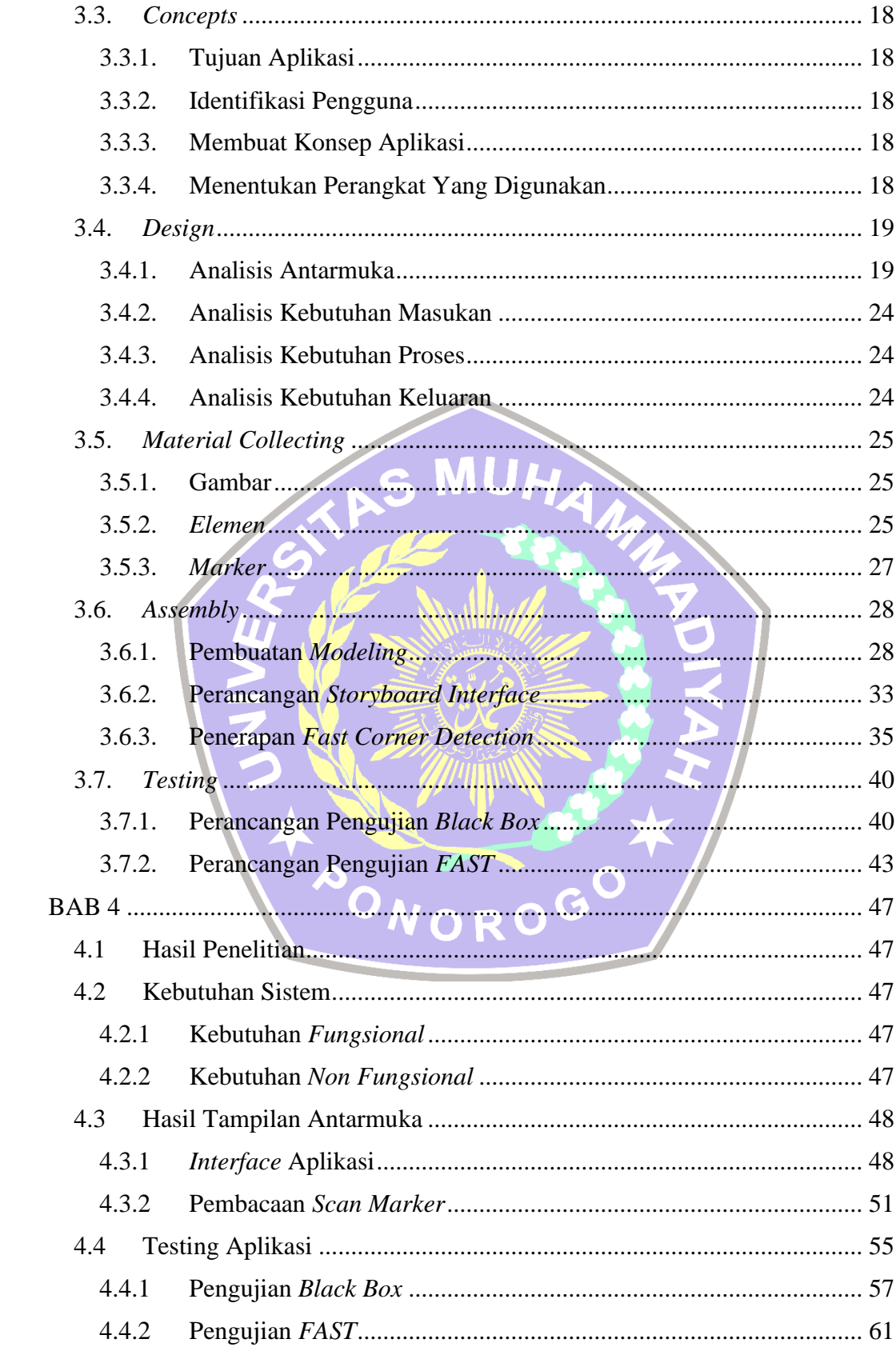

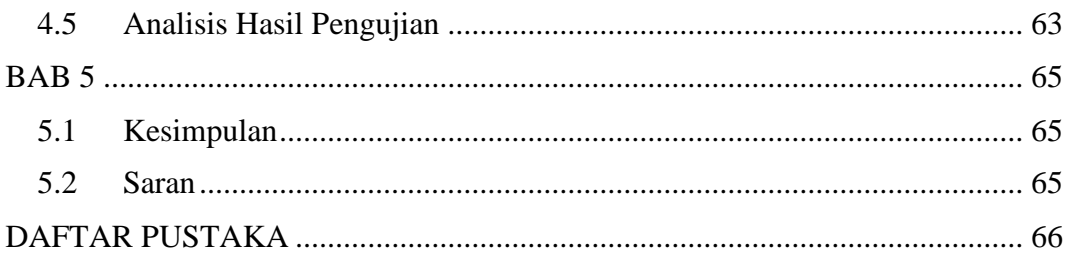

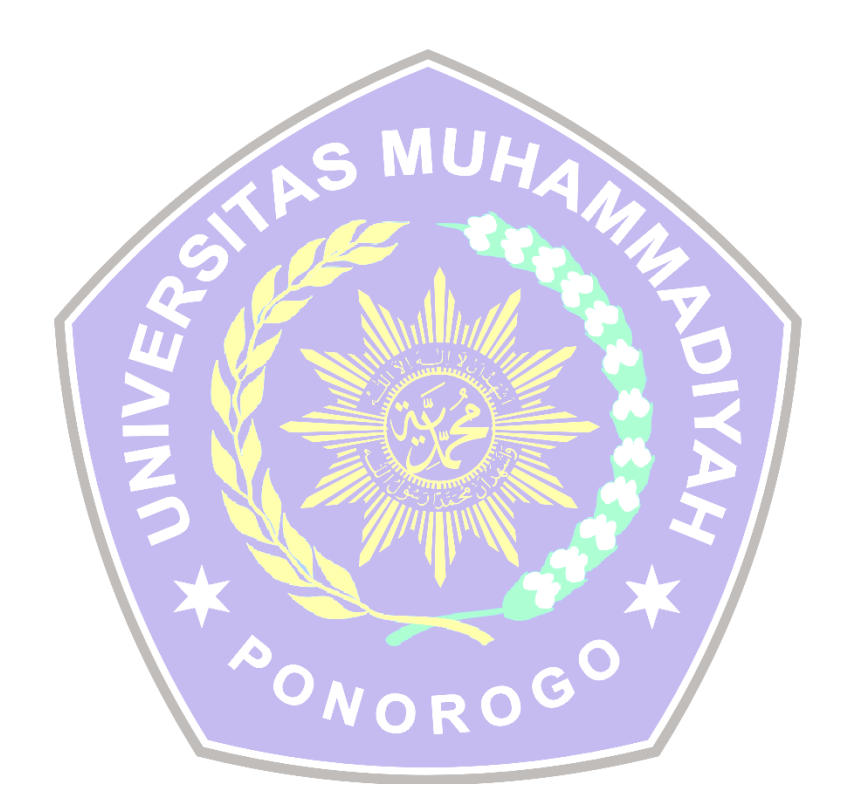

#### **DAFTAR TABEL**

<span id="page-15-0"></span>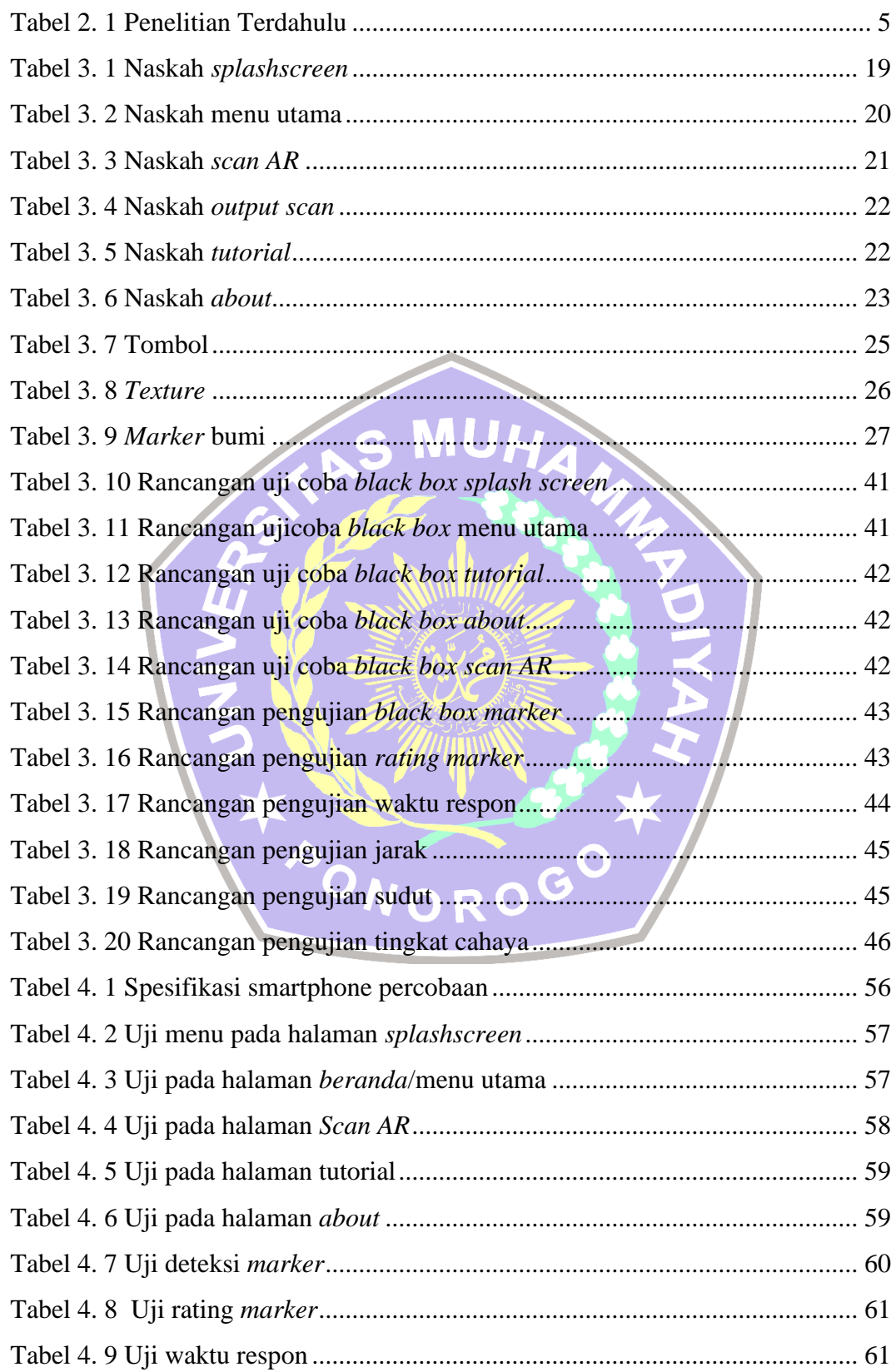

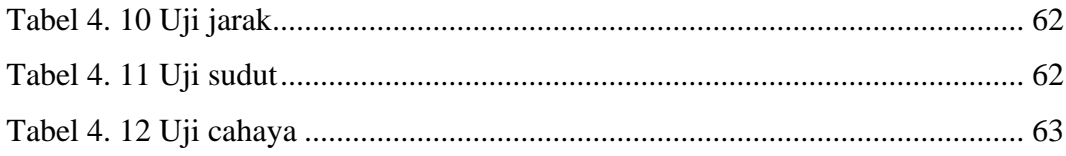

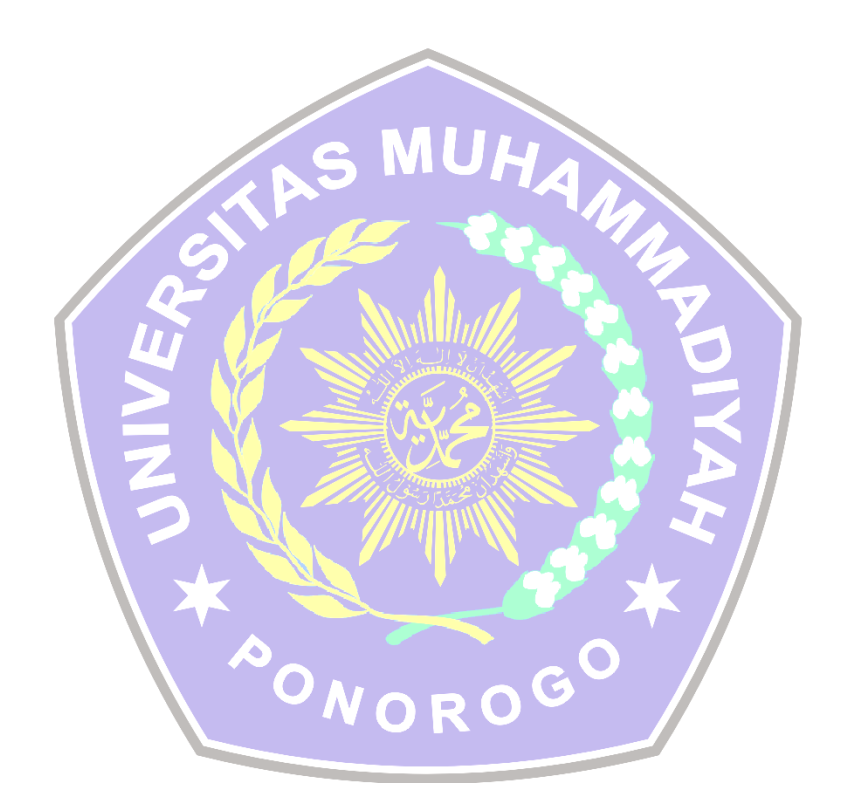

### **DAFTAR GAMBAR**

<span id="page-17-0"></span>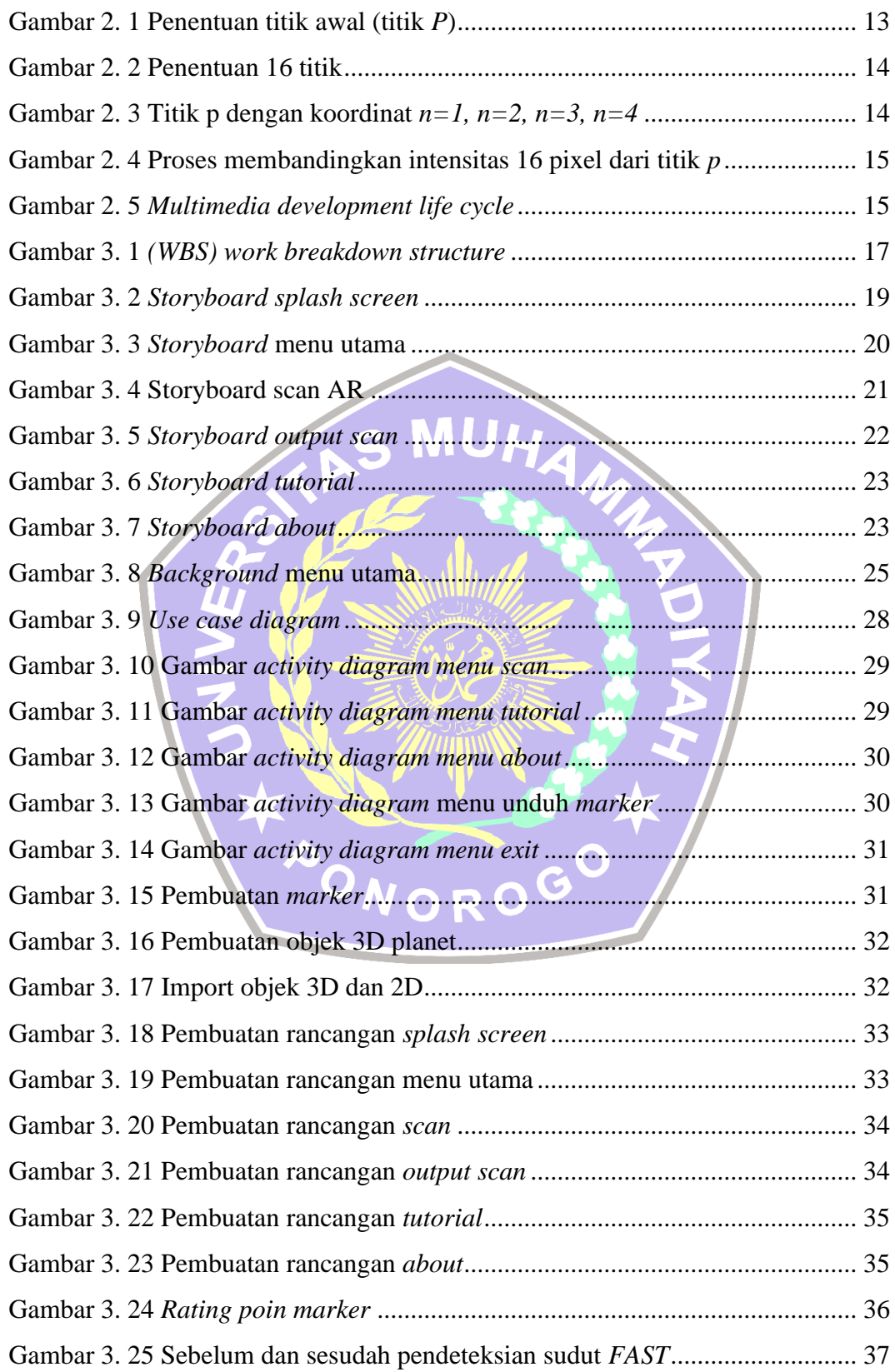

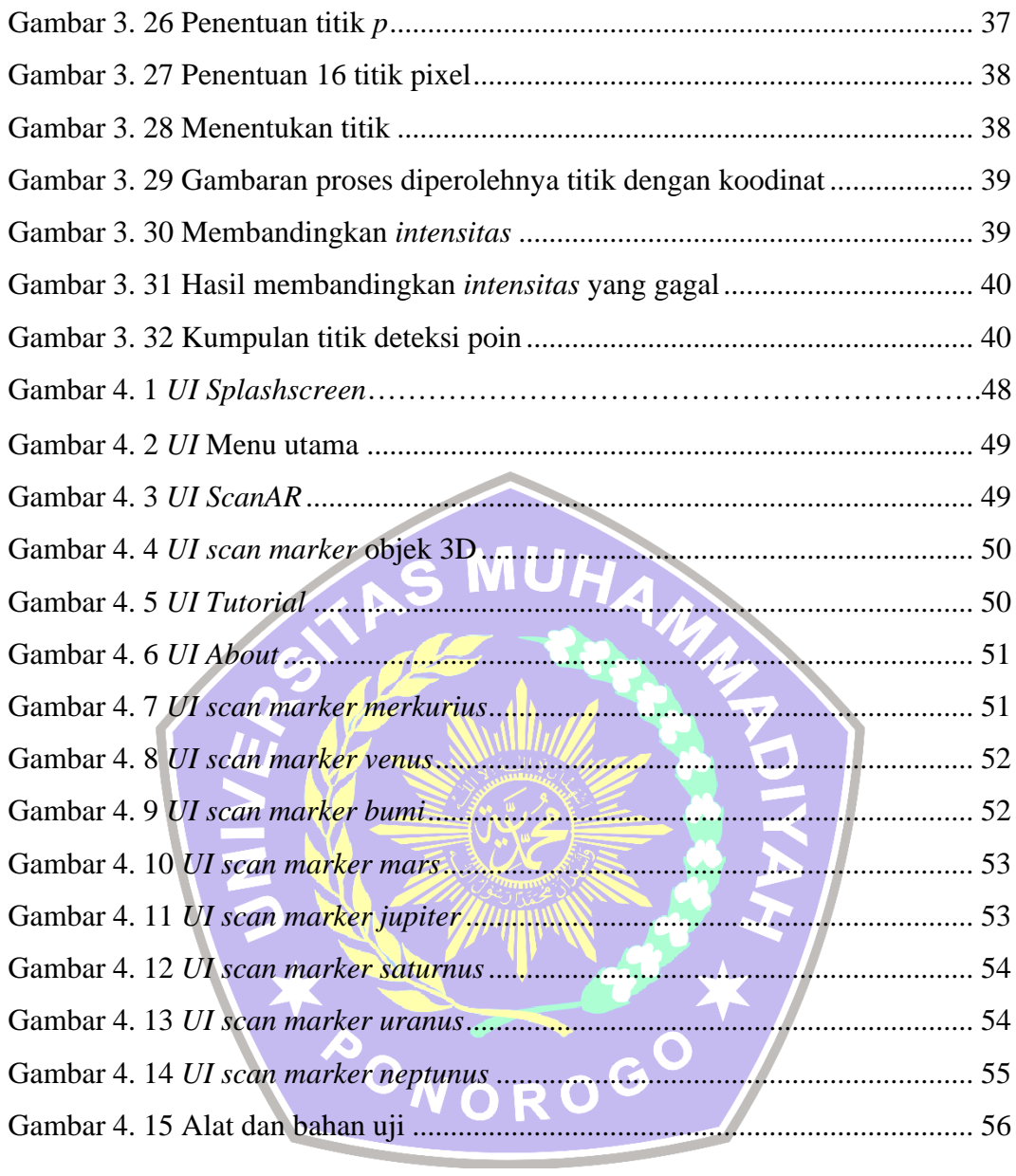